# **5. Modelo de propagação ajustado**

Para determinar as constantes a serem utilizadas no modelo de propagação é necessário um bom volume de medidas, para que o ajuste do modelo seja preciso. Além disto, diferentes ambientes de medida são importantes para determinar parâmetros do modelo de propagação escolhido. As medidas apresentadas no capítulo 4 foram utilizadas para ajustar parâmetros baseados no modelo COST 231 Keenan e Motley, apresentado no capítulo 3, em razão de ser o mais completo dentre os descritos neste trabalho.

### **5.1. Modelo** *single-slope* **de ajuste parcial**

Os modelos de propagação tipicamente utilizados tanto em ambientes *indoor* quanto em ambientes *outdoor* são modelos *single-slope*, isto é, baseados em uma única reta ajustada (uma única inclinação), implicando em uma taxa de perda constante (em dB) da potência do sinal transmitido ao longo da distância.

O modelo de propagação obtido neste trabalho, baseado no modelo COST 231 Keenan e Motley, teve suas constantes ajustadas por partes, de acordo com o tipo de medida realizada e o efeito de propagação correspondente a cada uma delas. O modelo COST 231 Keenan e Motley (Equação 3.33), tem a representação geral:

$$
L_{total} = L_0 + 10 \cdot n \cdot \log(d) + \sum_{i=1}^{I} k_{f,i} \cdot L_{f,i} + \sum_{j=1}^{J} k_{w,i} \cdot L_{w,i}
$$
(5.1)

onde as constantes de interesse são:

- *L<sup>0</sup>* perda de propagação a um metro da antena irradiante [dB]
- *n* coeficiente de propagação
- *Lw,i* perda de propagação do sinal através da parede *j* [dB]
- *Lf,i* perda de propagação do sinal através do piso *i* [dB]

Como as medidas foram feitas apenas em ambientes de um único pavimento, devido às limitações de potência dos equipamentos *Wi-Fi*, não foi possível determinar *Lf,i* . Isto não caracteriza uma séria limitação, uma vez que esta a cobertura de um único pavimento por cada *AP* é a configuração mais comum de redes *Wi-Fi*.

## *5.1.1. Perda de propagação inicial (Lo)*

Para se determinar o valor de *L0*, as medidas devem ser realizadas a um metro do *AP* nos diversos tipos de ambientes que se deseja caracterizar. Em alguns ambientes mais estreitos, como corredores, o sinal mesmo a esta distância pode sofrer contribuição relevante de raios refletidos, diferentemente do que ocorre em ambientes mais largos, onde a atenuação a esta distância é tipicamente a de espaço livre. Portanto, para se determinar o valor desta constante, utilizou-se as medidas de *LoS* (a 1 metro de distância) em ambientes *indoor* de dois tipos: corredor estreito e sala mais larga. A determinação de *L<sup>0</sup>* pode ser feita se conhecido o valor da EIRP e o nível de sinal recebido. A tabela a seguir apresenta alguns dos valores medidos e os cálculos do valor da constante associados.

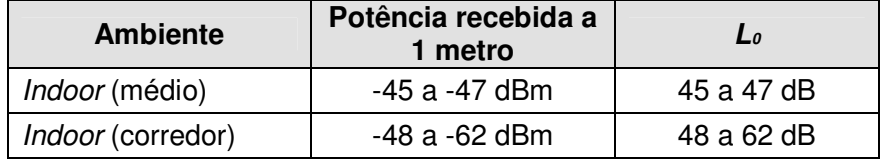

**Tabela 14 – Valores de perda de propagação a 1 metro da antena irradiante**

Todas as medidas utilizadas para caracterização de *L<sup>0</sup>* foram efetuadas com a potência do *AP* fixada em 1 mW (0 dBm), pois para potências mais altas o receptor não tem sensibilidade de medição (potências recebidas maiores que -45 dBm).

Outro fato importante para assegurar que as medidas de *L<sup>0</sup>* estejam corretas é garantir que esta distância de medição já está em campo distante das antenas, que neste caso ocorre a aproximadamente 20 cm. A expressão de campo distante é [13]:

 $D = 2 \cdot L^2$ 

onde as constantes de interesse são:

*L* – dimensão longitudinal da antena [m]

λ – comprimento de onda [m]

e seus valores são:

 $L \approx 0.11$  m  $λ = 0,125$  m

*/* λ (5.2)

## *5.1.2. Perda de penetração em obstáculos (Lwi)*

O procedimento adotado para a determinação de *Lw,i*, envolve alguns aspectos de caracterização do obstáculo. Como se trata de perda de penetração em paredes, deve-se distinguir alguns tipos de obstáculos: paredes de diferentes materiais, portas, janelas etc. Esta distinção é feita de acordo com o material de construção e espessura. A tabela a seguir apresenta os tipos de obstáculos considerados e os resultados das medidas efetuadas.

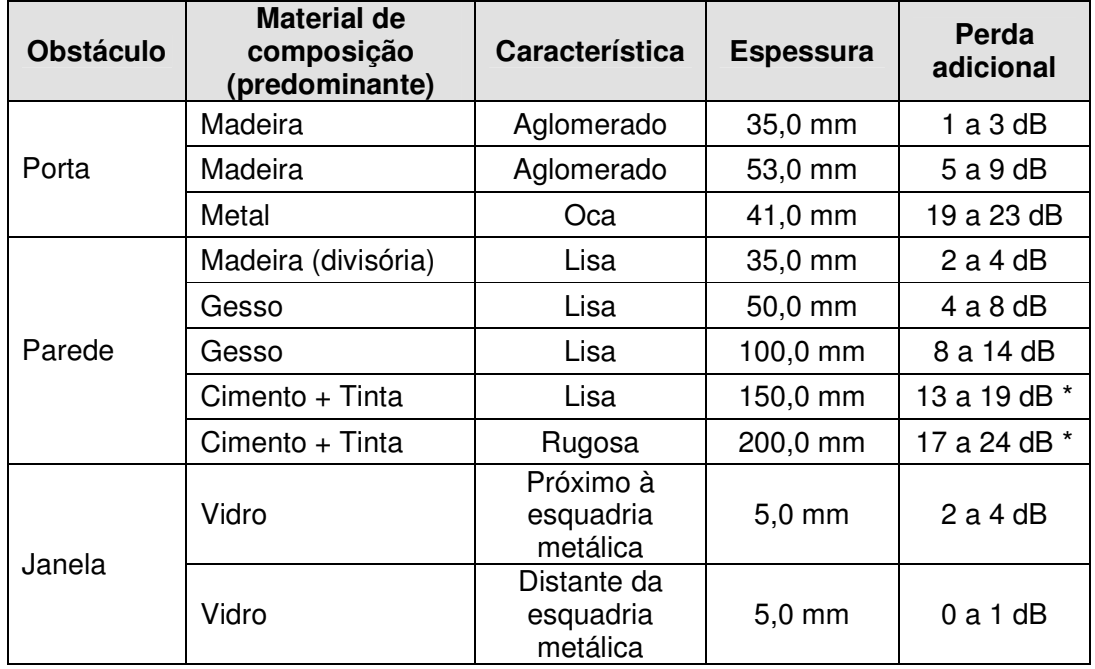

**Tabela 15 – Perdas de penetração em obstáculos (medidas)**

\* Valores fortemente dependentes da posição de medição, provavelmente em razão do ângulo de incidência do raio principal no obstáculo.

No *software* desenvolvido os valores médios referentes a cada tipo de obstáculo são apresentados como padrão, podendo ser modificados de acordo com o obstáculo considerado.

# *5.1.3. Coeficiente de propagação (n)*

O coeficiente de propagação talvez seja a maior fonte de erro do modelo. Isto se deve ao fato de que esta constante é afetada por todos os efeitos de propagação, como reflexão, difração e espalhamento. Portanto, esta constante varia fortemente de acordo com o ambiente em que o sinal se propaga. Baseado neste conceito, obteve-se valores de *n* para os dois tipos principais de ambiente considerados, conforme apresentado na tabela a seguir.

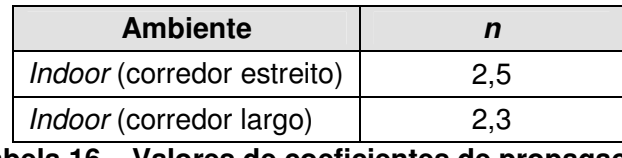

**Tabela 16 – Valores de coeficientes de propagação**

O procedimento adotado para determinação de *n* foi escrever a equação do modelo COST 231 Motley e Keenan, com *L<sup>0</sup>* obtido pelas medidas descritas na seção anterior, EIRP conhecida e variar a distância de medida em relação ao *AP.* Utilizando os valores medidos para cada tipo de ambiente foi determinado o valor da constante *n* a partir de:

$$
P_R = P_T - L_{total}
$$

onde a equação 3.33 em *LoS* fica:

$$
L_{total} = L_0 + 10 \cdot n \cdot \log(d) + \sum_{i=1}^{I} k f_i \hat{J}^0 \cdot L_{f,i} + \sum_{j=1}^{J} k f_i \hat{J}^0 \cdot L_{w,i}
$$

Como as medidas utilizadas para a determinação de *n* apresentavam visada direta entre o *AP* e os pontos medidos, os termos referentes a perdas de penetração em paredes e pisos são nulos. Logo:

$$
P_R = P_T - L_0 - 10 \cdot n \cdot \log(d) \Rightarrow n = \frac{P_T - P_R - L_0}{10 \cdot \log(d)}\tag{5.3}
$$

Para a determinação de *n* foi utilizado o mesmo valor de *L<sup>0</sup>* nos dois casos. O valor utilizado foi o valor mínimo apresentado na Tabela 14, para corredores (48 dBm).

É importante ressaltar que todas estas medidas foram efetuadas com equipamentos na freqüência de 2,4 GHz, portanto os valores destas constantes aqui definidas são aplicáveis para esta freqüência. Outra observação em relação a todas as medidas efetuadas neste trabalho é que estas foram feitas com os equipamentos na posição típica de utilização, isto é, antenas do *AP* fazendo um ângulo reto com o solo e com o *notebook* paralelo ao solo.

### **5.2. Modelo** *single-slope* **de ajuste completo**

A diferença entre um modelo de ajuste parcial para um modelo de ajuste completo é que no caso do último, o ajuste de todas as constantes desconhecidas é feito simultaneamente. Este processo é feito por meio de iterações, utilizando-se um método matemático adequado. O procedimento é como segue:

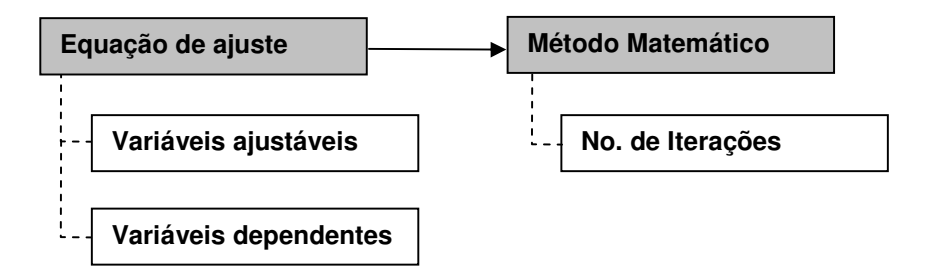

Para este estudo foi utilizado o *software* STATISTICA 6.0, e os dados utilizados foram:

• **Equação de ajuste**: *Pr* = 20 – *Lo* – 10\**n*\*log10(*D*) – 6\**Np1* – 3\**Np2* – 3\**Np3* (Modelo COST 231 Keenan e Motley)

onde: *Pr* – potência recebida

20 – valor da EIRP (em dBm) correspondente a uma potência de transmissão de 100 mW. As medidas que foram feitas com EIRP diferente de 20 dBm tiveram seus valores medidos corrigidos

*Lo* – perda de propagação a 1 metro da antena [dB]

*n* – constante de propagação

*D* – distância ao *AP* [m]

x\**Np*i – número de paredes do tipo i atravessadas pelo raio direto entre o *AP* e o ponto medido (*Npi*) multiplicado pelo respectivo valor de perda de penetração (x dB). Neste caso, existem três tipos de obstáculos, um com perda de penetração de 6 dB e outros dois com perda de penetração igual a 3 dB. Estes valores foram determinados a partir da tabela 15

- **Variáveis ajustáveis**: Tratam-se das variáveis que devem ser determinadas, , *L<sup>0</sup>* e *n*
- **Variáveis dependentes**: Estas são as variáveis que são utilizadas (junto as constantes) para a determinação das variáveis ajustadas. Estas são: *Pr*, *D, x e Npi*
- **Método matemático**: Método iterativo de regressão não linear. O método utilizado foi uma combinação dos métodos Hooke-Jeeves e Quasi-Newton [28].

Para esta análise foram utilizadas todas as medidas feitas no ambiente comercial (CETUC), cujos valores estão apresentados nas Tabelas 23 e 24 em conjunto com os resultados das medidas de teste de *LoS* apresentadas na Tabela 9, para uma potência de transmissão de 50 mW. Para utilizar uma mesma equação de ajuste, deve-se normalizar as medidas em relação às EIRPs utilizadas nas medições de cada caso. Portanto, foi somado 3 dB aos valores de potência recebida medidos no teste de *LoS,* já que as medidas no CETUC foram feitas com EIRP igual a 20 dBm e no teste de *LoS* a EIRP utilizada foi de 17 dBm.

Os pontos que apresentavam valores indefinidos de potência recebida (> -45 dBm) não foram utilizados nesta análise, bem como o ponto de índice 18 da Tabela 23, em razão de seu valor de potência medida estar muito distante do valor esperado (provavelmente em razão de um armário metálico muito próximo a este ponto). Os resultados adquiridos nesta análise estão apresentados a seguir.

| 48,145 dB | 1,973 |
|-----------|-------|

**Tabela 17 – Valores das variáveis ajustáveis (modelo** *single-slope* **de ajuste completo)**

O gráfico a seguir apresenta uma comparação entre os valores medidos e os valores calculados através do ajuste otimizado obtido pelo método iterativo.

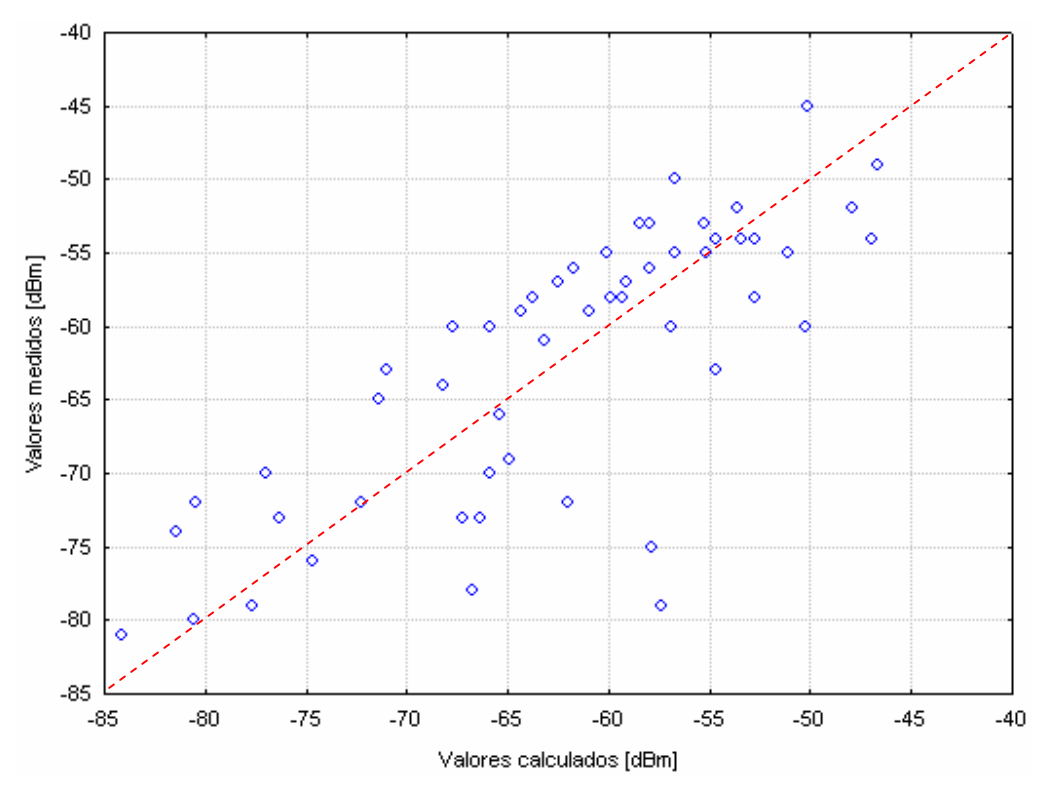

**Figura 33 – Gráfico de valores medidos** *versus* **valores calculados (modelo** *single-slope* **de ajuste completo)**

Os valores acima da reta vermelha indicam que os valores medidos são maiores que os valores calculados. Este gráfico indica uma tendência de subestimação dos valores medidos, uma vez que há 32 pontos acima da reta e 21 abaixo. Isto se deve à utilização de um único coeficiente de atenuação com a distância, sem consideração de um ponto de quebra.

Para uma melhor análise da tendência do erro do modelo apresentado, o gráfico a seguir mostra um histograma dos erros absolutos, que teria como comportamento ideal uma gaussiana centrada em zero. Este comportamento sugeriu a obtenção de um modelo com ponto de quebra, apresentado na próxima seção.

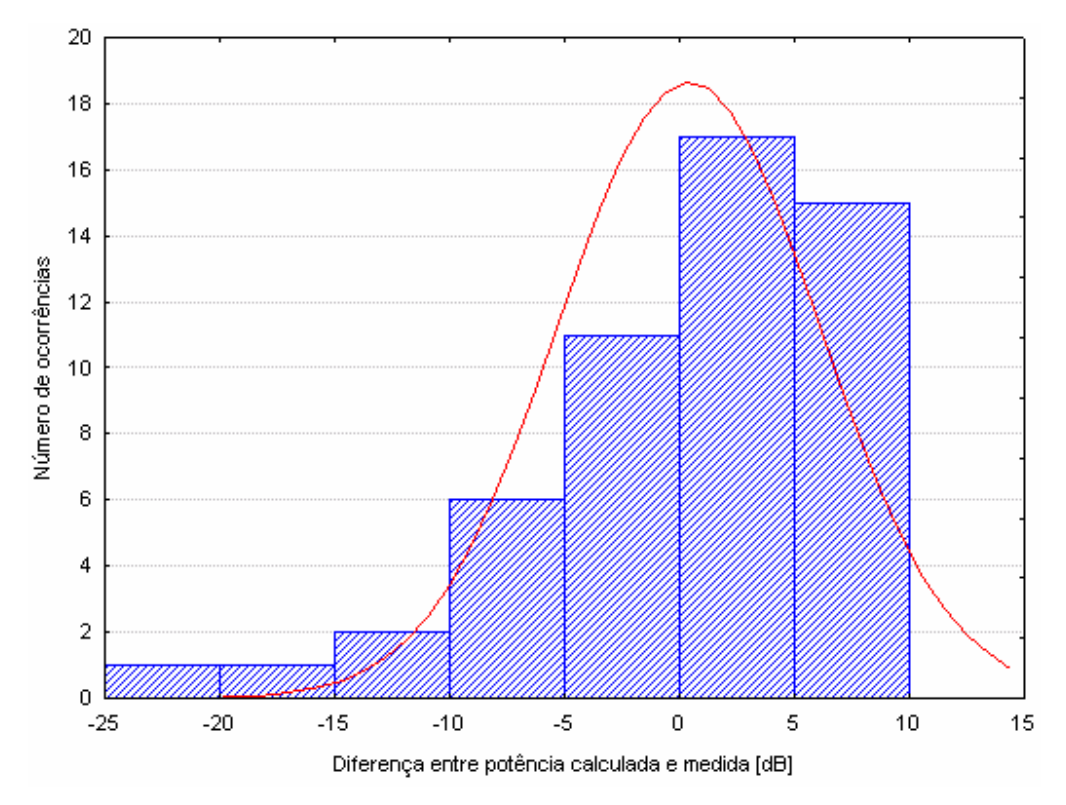

**Figura 34 – Histograma da diferença entre potência calculada e medida (modelo** *single-slope* **de ajuste completo)**

## **5.3. Modelos dual-slope**

## *5.3.1. Modelo dual-slope com dados de visada (LoS)*

Modelos *dual-slope* levam em consideração duas retas de ajuste em torno de um "ponto de quebra", apresentado na seção 3.2.1. Uma análise deste comportamento foi apresentada no teste de *LoS* (Seção 4.2.1 – Figura 25). As equações das duas retas são:

 $07143$  $y_1 = -7,6684 \cdot x - 47,592$ 

$$
y_2 = -83,716 \cdot x + 87,143
$$

Comparando as equações a um modelo de uma reta:

$$
y = a \cdot x + b
$$
, onde:

*y* = *Ltotal* e *x* = log(*Distância*)

e aplicando as retas de ajuste apresentadas no gráfico da Figura 25, onde o eixo vertical é a potência recebida e o eixo horizontal é log(*Distância*):

 $P_R = P_T - L_{TOTAL} \rightarrow P_R = P_T - a \cdot x - b$ 

tiramos que:

$$
P_T - b_I = -47,592
$$
  $\therefore$   $b_I = L_{ol}$  e  $P_T = 17$  dBm  $\rightarrow$   $b_I = 64,592$   
 $P_T - b_2 = 87,143$   $\therefore$   $b_2 = L_{o2}$  e  $P_T = 17$  dBm  $\rightarrow$   $b_2 = -70,143$ 

 $a_1 = 10 \cdot n_1 = 7{,}6684 \rightarrow n_1 = 0{,}76684$  $a_2 = 10 \cdot n_2 = 83,716 \rightarrow n_2 = 8,3716$ 

O valor do coeficiente de propagação da primeira reta (*n1*) é menor que o coeficiente de propagação de espaço livre (*n<sup>0</sup>* = 2), indicando um provável efeito de guiamento de onda no corredor medido. Este efeito é muito observado em ambientes *indoor* e em ambientes *outdoor* de microcélulas, como ruas estreitas e com edificações em ambos os lados. Portanto, este ajuste pode não ser muito preciso em ambientes *indoor* mais amplos.

O ajuste do modelo COST 231 Keenan e Motley para duas inclinações é dado, neste caso, por:

$$
L_{total} = L_0 + 10 \cdot n \cdot \log(d) + \sum_{i=1}^{I} k_{f,i} \cdot L_{f,i} + \sum_{j=1}^{J} k_{w,i} \cdot L_{w,i}
$$
(5.4)

onde:

$$
\begin{cases}\nL_0 = 64,592 \text{ dB}; n = 0,76684, \text{ Se } d < \frac{4 \cdot h_T \cdot h_R}{\lambda} \\
L_0 = -70,143 \text{ dB}; n = 8,3716, \text{ Se } d \ge \frac{4 \cdot h_T \cdot h_R}{\lambda}\n\end{cases} \tag{5.5}
$$

As variáveis envolvidas nas equações apresentadas já foram apresentadas ao longo do trabalho.

### *5.3.2. Modelo dual-slope com dados de LoS e NLoS*

Um segundo modelo *dual-slope*, foi ajustado utilizando o mesmo conjunto de dados considerado na seção 5.2. Com o mesmo aplicativo para o ajuste das equações (programa STATISTICA 6.0), ajustou-se o modelo de modo a se determinar os parâmetros da equação COST 231 Keenan e Motley com *dual-slope*, como descrito a seguir:

• **Equação de ajuste**: *Pr* = 20 – (*Lo1* + 10\**n1*\*log10(*D*))\*delta – (*Lo2* + 10\**n2*\*log10(D))\*(1-delta) – 6\**Np1* – 3\**Np2* – 3\**Np3* (Modelo COST 231 Keenan e Motley adaptado para *dual-slope*)

#### onde: *Pr* – potência recebida

20 – valor da EIRP (em dBm) correspondente a uma potência de transmissão de 100 mW. As medidas que foram feitas com EIRP diferente de 20 dBm tiveram seus valores medidos corrigidos

*Lo1* – perda de propagação a 1 metro da antena (para a primeira reta de ajuste) [dB]

*Lo2* – perda de propagação a 1 metro da antena (para a segunda reta de ajuste) [dB]

*n1* – constante de propagação (para a primeira reta de ajuste)

*n2* – constante de propagação (para a segunda reta de ajuste)

*delta* – variável que controla o uso da primeira ou a segunda reta de ajuste para a predição (*delta* = 1, se *D* < *dpq*, e delta = 0, se *D* > *dpq*, onde *dpq*, a distância do ponto de quebra, foi definida por inspeção do gráfico como igual a 56 metros

*D* – distância [m]

x\**Np*i – número de paredes do tipo i atravessadas pelo raio direto entre o *AP* e o ponto medido (*Npi*) multiplicado pelo respectivo valor de perda de penetração (x dB). Neste caso, existem três tipos de obstáculos, um com perda de penetração de 6 dB e outros dois com perda de penetração igual a 3 dB. Estes valores foram determinados a partir da tabela 15

- **Variáveis ajustáveis**: Tratam-se das variáveis que devem ser determinadas. Estas são as mesmas que foram determinadas no modelo *dual-slope* de ajuste parcial: *L01*, *L02*, *n<sup>1</sup>* e *n<sup>2</sup>*
- **Variáveis dependentes**: Estas são as variáveis que são utilizadas (junto as constantes) para a determinação das variáveis ajustadas. Estas são: *Pr*, *D, x e Npi.*
- **Método matemático**: Método iterativo de regressão não linear. O método utilizado foi uma combinação dos métodos Hooke-Jeeves e Quasi-Newton [28].

Os resultados obtidos nesta análise estão apresentados a seguir:

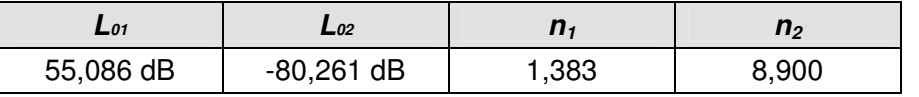

**Tabela 18 – Valores das variáveis ajustáveis (modelo** *dual-slope* **com dados de** *LoS* **e** *NLoS***)**

O gráfico a seguir apresenta uma comparação entre os valores medidos e os valores calculados através do ajuste.

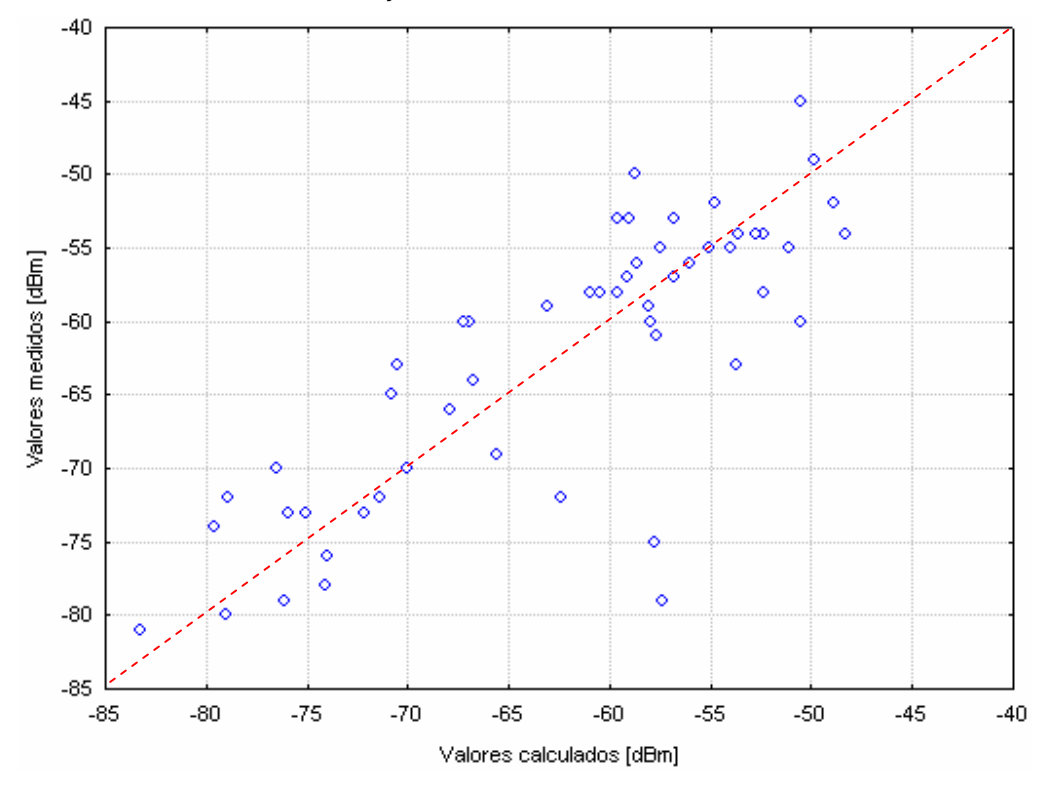

**Figura 35 – Gráfico de valores medidos** *versus* **valores calculados (modelo** *dual-slope* **com dados de** *LoS* **e** *NLoS***)**

Comparando os gráficos da Figura 33 e da Figura 35, notamos que no último (referente ao modelo *dual-slope*) houve um equilíbrio entre a superestimação e subestimação dos valores medidos. Isto se deve ao fato de que duas retas ajustadas podem caracterizar de modo mais satisfatório o comportamento do sinal recebido.

O histograma dos erros absolutos é apresentado na Figura 36.

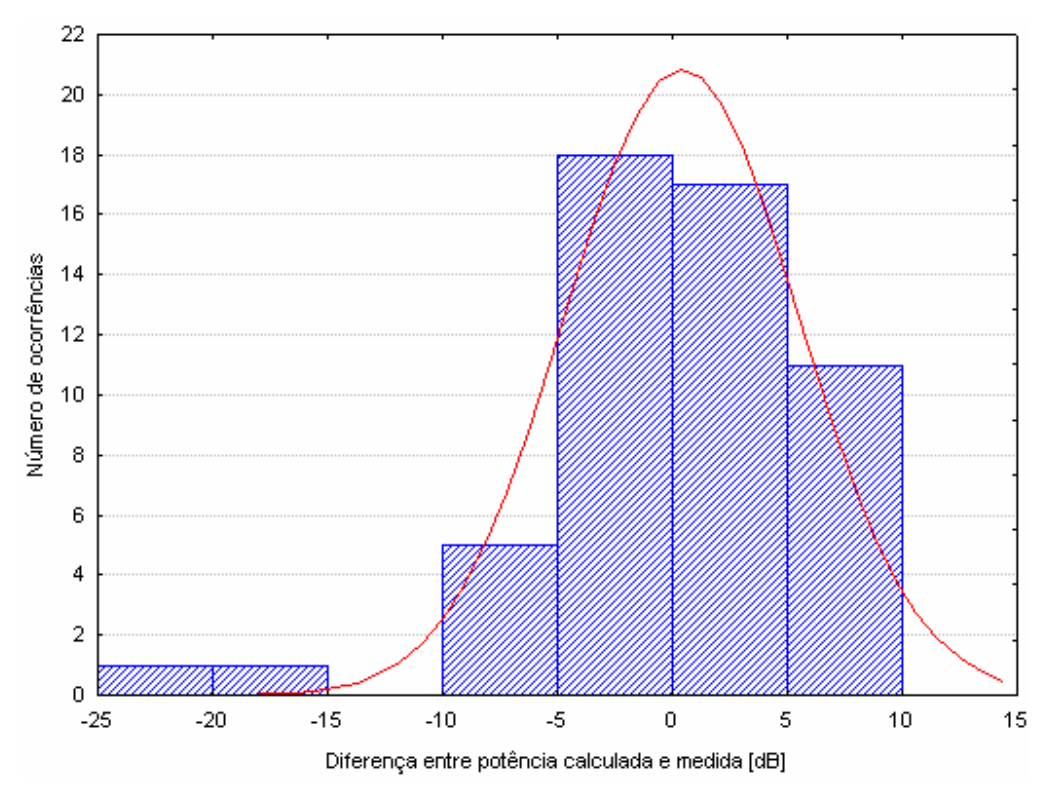

**Figura 36 – Histograma da diferença entre potência calculada e medida (modelo** *dual-slope* **com dados de** *LoS* **e** *NLoS***)**

O histograma da Figura 36 apresenta resultados melhores que o histograma da Figura 34, pois como podemos observar, este histograma aproxima-se mais da Gaussiana, apesar dos dois pontos em que ocorre forte subestimação.

Uma comparação adicional entre os modelos ajustados comentados neste capítulo é apresentada no estudo de caso do capítulo 7.